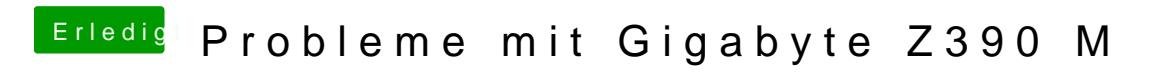

Beitrag von published vom 23. Oktober 2018, 14:58

Ja ich werde es gleich mal mit einem anderem HDMI versuchen.